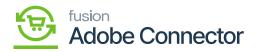

## Tax Category

The products which fall under tax will be referred to as taxable products. If the tax does not apply to the product the product will be tax exempted. In Acumatica, there are two types of tax categories, Taxable and Exempt.

You need to map the tax category with the Acumatica Tax Category with Magento. To access the tax category in the mapping section, click on the left panel [Kensium A-M Connector] and click on Tax Category.

| Ŵ                        | Kensium A-M Connector   |                                                         |                                                       |                            | ×         | View Details System Messages: 6 🔻 |
|--------------------------|-------------------------|---------------------------------------------------------|-------------------------------------------------------|----------------------------|-----------|-----------------------------------|
| DASHBOARD                |                         |                                                         |                                                       |                            |           | Q 🕫 1                             |
| \$<br>SALES              | Acumatica Endpoint URLs | Category                                                | Orders                                                | About                      | d         | ate Schema Map Tax Category       |
| Ŷ                        | Basic Configuration     | Customer                                                | Returns                                               | Documentation <sup>a</sup> |           |                                   |
| CATALOG                  | Sync Configuration      | Customer Group                                          |                                                       | Support                    |           |                                   |
| KENSIUM A-M<br>CONNECTOR | Export Setup            | Order Status                                            |                                                       |                            |           |                                   |
| ŧ                        | Import Setup            | Payment Method                                          | Queue Status                                          |                            | s         | O Default View ▼ Columns ▼        |
| CUSTOMERS                | Sync Rules              | Product                                                 | Consumer Management                                   |                            |           | per page < 1 of 1 >               |
| MARKETING                |                         | Tax Category                                            |                                                       |                            |           | Store View                        |
| CONTENT                  |                         | Shipping Method (A>M)                                   |                                                       |                            |           | All Store Views                   |
| ıl.                      |                         | Shipping Method (M>A)<br>Stores - Branches<br>Warehouse | Admin Logs<br>Bulk Action Logs<br>Connector Sync Logs |                            |           | All Store Views                   |
|                          |                         |                                                         |                                                       |                            |           | All Store Views                   |
| STORES                   |                         |                                                         |                                                       |                            | All Store | All Store Views                   |
| SYSTEM                   |                         |                                                         |                                                       |                            |           |                                   |
| -                        |                         |                                                         |                                                       |                            |           |                                   |

## Tax Category Mapping

The main purpose of the mapping is to map the terminologies of the tax categories. You will have two options in the Tax Category mapping.

- Map Tax Category
- Update Schema

Map Tax Category: Upon clicking on the Map Tax Category, a pop-up will appear on the screen along with the following dropdowns to select the values.

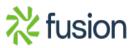

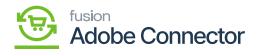

| Ŵ                 | <b>~</b> T | ask "Rule processing: 2": 1 item(s) have been successfully updated |                      | View Details System Messages: 6 👻 |                 |                     |
|-------------------|------------|--------------------------------------------------------------------|----------------------|-----------------------------------|-----------------|---------------------|
| DASHBOARD         | Тах        | Category Mapping                                                   |                      |                                   |                 | × 10 1              |
| \$                |            | Magento Tax Class                                                  |                      | Acumatica Tax Category            |                 |                     |
| <b>D</b><br>SALES | Scope      | TAXABLE                                                            | \$                   | Taxable Goods and Services        | \$              | ap Tax Category     |
| CATALOG           |            | ADD                                                                |                      |                                   |                 |                     |
| CO<br>KENSIUM A-M | 0          | it's .                                                             |                      |                                   |                 |                     |
| CONNECTOR         |            |                                                                    |                      |                                   |                 | Save 🗸 🐼 Columns 🗸  |
|                   | Action     | s • 4 records found                                                |                      |                                   | 20 •            | per page < 1 of 1 > |
|                   |            | Magento Tax Class                                                  | Acumatica Tax Catego |                                   |                 | Store View          |
| CONTENT           |            | Taxable Goods                                                      |                      | vices                             | All Store Views |                     |
| REPORTS           |            | Reward Points                                                      |                      |                                   | All Store Views |                     |
|                   |            | Refund Adjustments                                                 | Exempt Tax Category  |                                   |                 | All Store Views     |
| STORES            |            | Gift Options                                                       |                      |                                   | All Store Views |                     |
| SYSTEM            |            |                                                                    |                      |                                   |                 |                     |
| <b>\$</b>         |            |                                                                    |                      |                                   |                 |                     |

Updating the schema

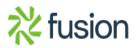